# **Merkblatt zur IT-Sicherheit für das mobile Arbeiten**

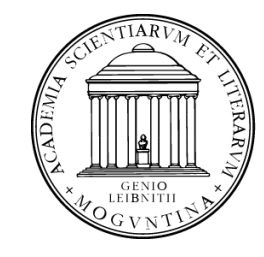

**Akademie** der Wissenschaften und der Literatur **Mainz** 

## **Sicherheits-Updates**

- Spielen Sie alle für Ihre Arbeitsgeräte verfügbaren Sicherheits-Updates gewissenhaft und zeitnah ein. Werden Sie nach einem Sicherheits-Update von Ihrem System zu einem Neustart aufgefordert, sollten Sie diesen möglichst zeitnah durchführen.
- Deaktivieren Sie auf keinen Fall Funktionalitäten zum automatisierten Einspielen von Sicherheits-Updates.
- Setzen Sie keine Software ein, die vom Hersteller nicht mehr mit Updates oder Patches versorgt wird.

## **Absicherung des Arbeitsgerätes**

- Sichern Sie Ihr Arbeitsgerät mit Antivirensoftware und Firewall ab und deaktivieren Sie diese Programme keinesfalls.
- Halten Sie Ihre Antivirensoftware stets auf dem aktuellen Stand.
- Stellen Sie sicher, dass Ihr Arbeitsgerät auch in Ihrer Abwesenheit nicht durch Dritte benutzt werden kann.

## **Einrichtung einer sicheren Verbindung**

- Greifen Sie ausschließlich über ein abgesichertes "Virtual Private Network" (VPN) auf das interne Netz der Akademie zu.
- Befolgen Sie alle Sicherheitsrichtlinien der Akademie und des ZDV und führen Sie keinesfalls eigenmächtig Konfigurationsänderungen am VPN durch.
- Verwenden Sie nach Möglichkeit die von Akademie und ZDV zur Verfügung gestellte Software.

## **Passwörter und Authentifizierung**

- Verwenden Sie stets starke Kennwörter und nutzen Sie zur sicheren Ablage und gemeinsamen Nutzung [https://passwork.adwmainz.net](https://passwork.adwmainz.net/)
- Wenn Ihnen bei der Nutzung eines Dienstes die Möglichkeit einer Mehrfaktor-Authentifizierung zur Verfügung gestellt wird, sollten Sie diese auf jeden Fall verwenden.
- Geben Sie Ihre persönlichen Zugangsdaten niemals weiter.

## **Datenspeicherung**

- Speichern Sie alle Daten nach Mö glichkeit ausschließlich auf Servern der Akademie bzw. Laufwerken des ZDV (z.B. Gruppenlaufwerk, Seafile).
- Speichern Sie Daten nur im Ausnahmefall auf Ihrem lokalen Arbeitsgerät. Erstellen Sie in diesem Fall regelmäßig Sicherheitskopien der Daten und verwahren Sie diese an einem sicheren Ort.
- Speichern Sie keine dienstlichen Daten auf privaten Speichermedien wie USB-Sticks oder SD-Karten.

## **Weiterführende Informationen**

- [BSI: Basistipps zur IT](https://www.bsi.bund.de/DE/Themen/Verbraucherinnen-und-Verbraucher/Informationen-und-Empfehlungen/Cyber-Sicherheitsempfehlungen/cyber-sicherheitsempfehlungen_node.html)-Sicherheit
- BSI: IT-[Sicherheit am Arbeitsplatz](https://www.bsi.bund.de/dok/11287030)
- ZDV: IT-[Sicherheit](https://www.zdv.uni-mainz.de/it-sicherheit/)